Муниципальное дошкольное образовательное автономное учреждение «Детский сад № 182» г. Оренбург, ул. Новая 25/2, индекс: 460050 телефон: 43-18-23

## Приказ № 21 от 15.09.2021г. г. Оренбург

«О назначении ответственных лиц за осуществление мероприятий по противодействию коррупции в ДОО»

В соответствии с пунктом 1 части 1 статьи 5 Федерального закона от 25.12.2008 № 273-ФЗ «О противодействии коррупции». Указа Президента РФ от 02.04.2013 N 309 (ред. от 08.11.2021) "О мерах по реализации отдельных положений Федерального закона "О противодействии коррупции" (вместе с "Положением о порядке направления запросов в Федеральную службу по финансовому мониторингу при осуществлении проверок в целях противодействия коррупции"). Указа Президента Российской Федерации от 16.08.2021 № 478 "О Национальном плане противодействия коррупции на 2021 - 2024 годы" в целях организации работы по предупреждению и противодействию коррупции в МДОАУ № 182

## ПРИКАЗЫВАЮ:

- 1. Назначить ответственным лицом за осуществление мероприятий по профилактике и противодействию коррупционных и иных правонарушений в МДОАУ № 182 заместитель заведующего по ВО и МР Рожкову Т.В.
- 2. Ответственному за работу по профилактике и противодействию коррупционных и иных правонарушений в ДОО вменить в обязанности:

- ведение журнала учета сообщений о совершении коррупционных правонарушений работниками ДОО;

- проведение анкетирования родителей (законных представителей) воспитанников по выявлению фактов коррупции в ДОУ;

- организация и проведение мероприятий с воспитанниками, педагогами и родителями (законными представителями);

- обеспечение функционирования раздела «Противодействие коррупции» на официальном сайте ДОО и размещение на нем достоверной информации о деятельности учреждения;

- предоставление информации по перечню показателей, характеризующих деятельность учреждения по противодействию коррупции в ДОО;

- обеспечить наличие в ДОО информационного уголка потребителя образовательных услуг с телефоном «горячей линии» и «Журнала учета сообщений о совершении коррупционных правонарушений работниками дошкольной образовательной организации»;

- отслеживать, рассматривать, проводить анализ обращений родителей (законных представителей) о фактах проявления коррупции, и контроль устранения обоснованных жалоб.

3. Контроль над выполнением данного приказа оставляю за собой.

Заведующий МДОАУ № 182

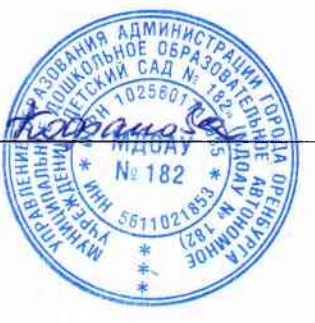

Т.Г. Кофанова